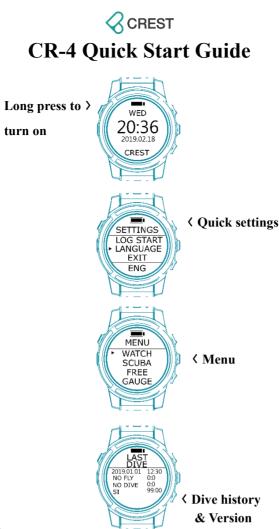

Notice:

- 1. To charge your CR-4 dive computer, first plug the cable into the Clip and use a safe, qualified USB adaptor and connect it to power supply. Do not use unsafe, unqualified USB adaptors.
- 2. Then match the Clip to the contact points on the back of CR-4. Once it's in place, you should see growing build up motion indicator of battery on the monitor.

Warnings:

- 3. Divers should receive proper diving training from registered and qualified dive facilities or professionals and should fully understand safety precautions before using CR-4 dive computer.
- 4. There are no existing dive computers, algorithm, dive table, dive formula or dive plans that could help to eliminate diving risks such as DCI or oxygen toxicity. All diving activities carry risks. CR-4 dive computer cannot predict mental health or physical conditions of divers which could affect diving activities and result in diving risks. It is recommended for divers to consult with professional medical doctors before participating in diving activities. The best way to avoid diving risk is not to dive.
- 5. This product is manufactured for recreational diving experiences. Do not use it to dive deeper than your certified diving depth limits or use it in an environment you are not trained for.
- We provide better user experiences by constantly improving and upgrading our product software. Please refer to our official website for complete user manual and instructions.